## 如何在 **QuickShow** 中使用 **FB4** 浏览器窗口

[回去](http://wiki.pangolin.com/doku.php?id=quickshow:video-chinese)

From: <http://wiki.pangolin.com/>- **Complete Help Docs**

Permanent link: **[http://wiki.pangolin.com/doku.php?id=quickshow:video-chinese:quickhints\\_17\\_cn](http://wiki.pangolin.com/doku.php?id=quickshow:video-chinese:quickhints_17_cn)**

Last update: **2022/07/18 16:19**

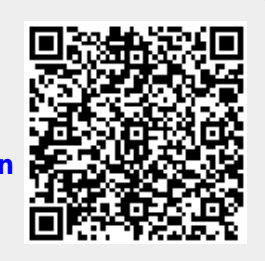